# **Curtis enGage II Display Instructions**

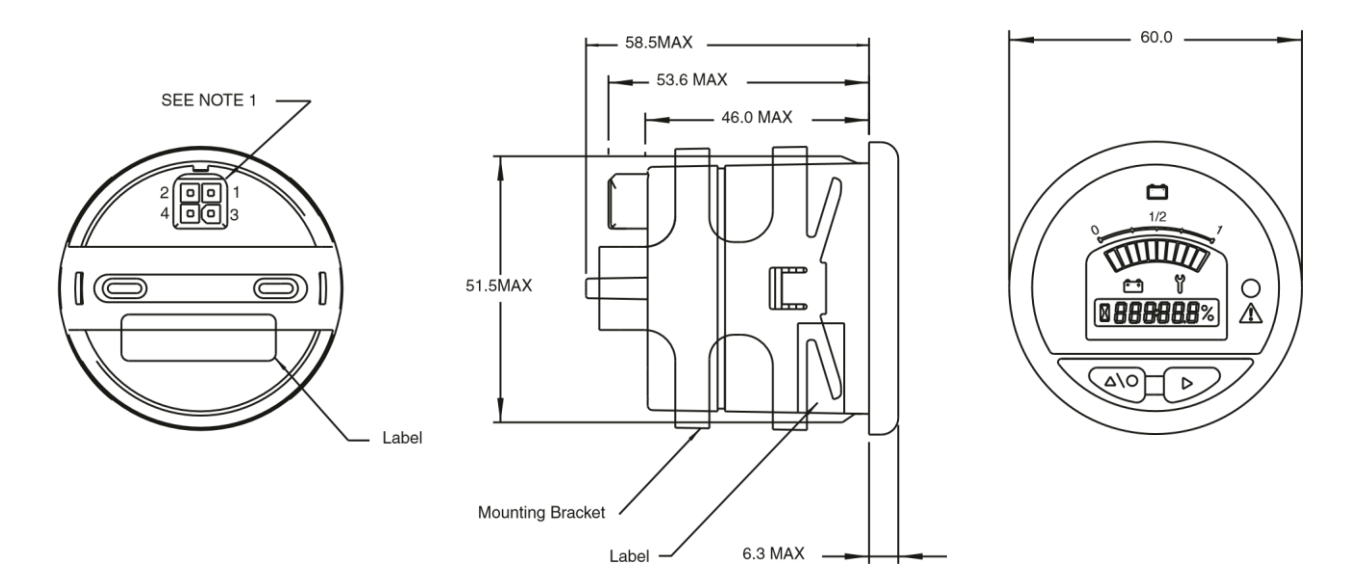

## **Technical Specifications**

### **Electrical**

Operating Voltage Range is 9 to 60VDC, 35mA (typ., CAN inactive).

### **Mechanical**

Display: LCD with 10 segment bar and 5 digit numeric (5mm high), with Warning LED

Panel Cutout: 52mm / 2 1/16" diameter

Operating Temperature:-40C to +85C

Sealing: IP65 front, IP65 rear (with connector installed)

Electrical Connections: Connector and pins are provided, use wire size #18-24 AWG

#### **Notes:**

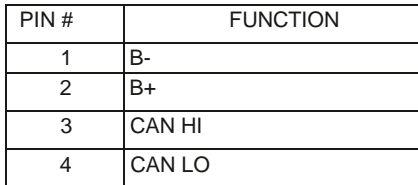

1.0 MATING CONNECTOR; 4-PIN AMP P/N 794805-1 2.0 THIS UNIT IS DESIGNED FOR A MOUNTING PANEL THICKNESS OF 0.8 mm - 6.4 mm.

## **Operation**

At initial power up, all display segments are illuminated for 1 second and then the display will show data from the ThunderStruck Motors BMSC, starting with pack voltage.

The segmented bar-graph at the top shows battery state of charge (SOC) as determined by the BMSC software and voltage settings. This is an approximation based on recently recorded high and low cell voltages, with an overall range derived from the **hvc** and **lvc** configurations in the BMSC.

The LED on the right will flash red if there is a high or low cell warning from the BMSC. Buttons below the display control backlighting and numerical display options.

Right Hand Button: Turns backlight on and off Left Hand Button: Cycles through the following voltage options:

- Pack (shows volts and tenths of a volt)
- Low Cell (underbar shows cell # and hundredths of a volt)
- High Cell (overbar shows cell # and hundredths of a volt)
- Cell Average (sum of all cells divided by the number of cells, in hundredths of a volt)
- Standard Deviation (computed deviation from the average, in hundredths of a volt)

Cell voltage values are in hundredths of a volt, for instance, if cell 12 showed the lowest value in the pack of 3.32 volts, the display will show the following: **12 \_ 332**

Enable the display by entering the command **"enable 3100r"** into the BMSC user interface.